$<<$ Access 2003

 $<<$  Access 2003

 $,$  tushu007.com

- 13 ISBN 9787115145888
- 10 ISBN 7115145881

出版时间:2006-3

页数:388

字数:608000

extended by PDF and the PDF

http://www.tushu007.com

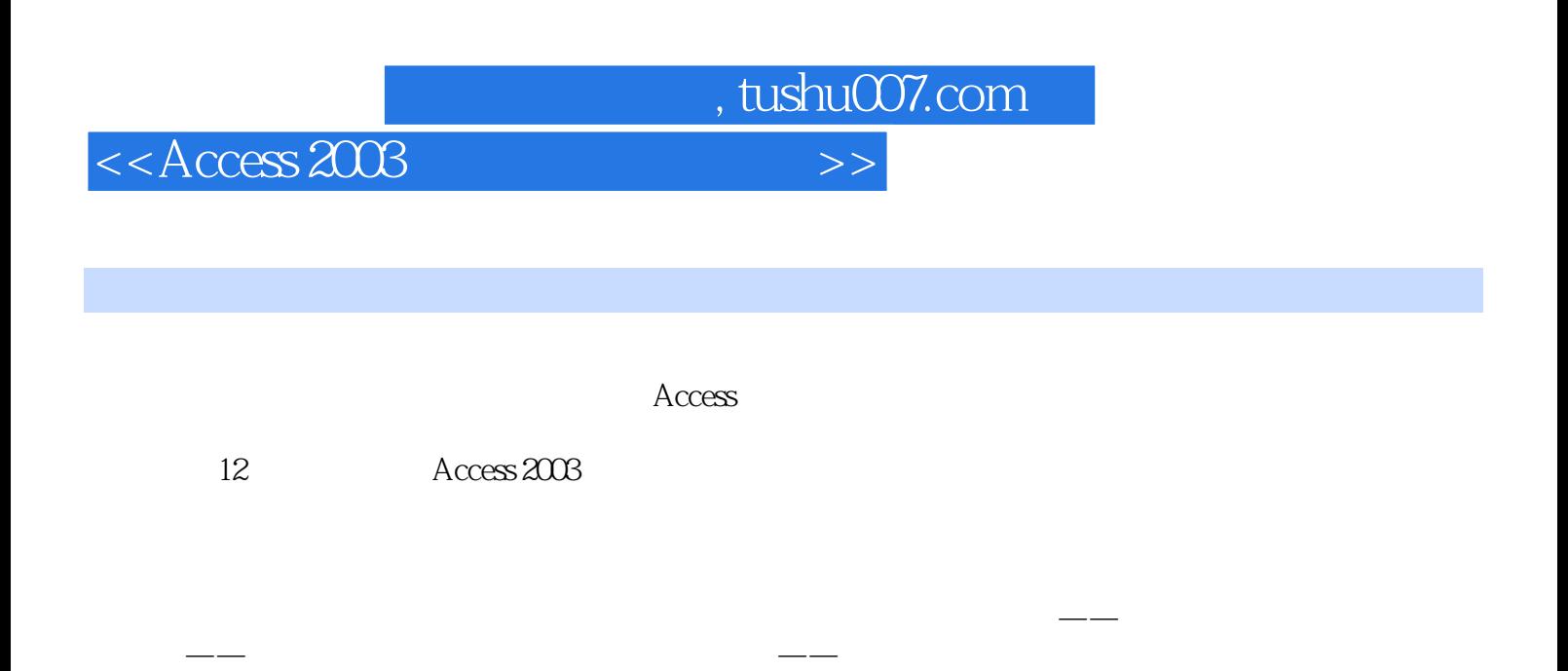

 $\rm\thinspace Access$ 

, tushu007.com

## $<<$ Access 2003

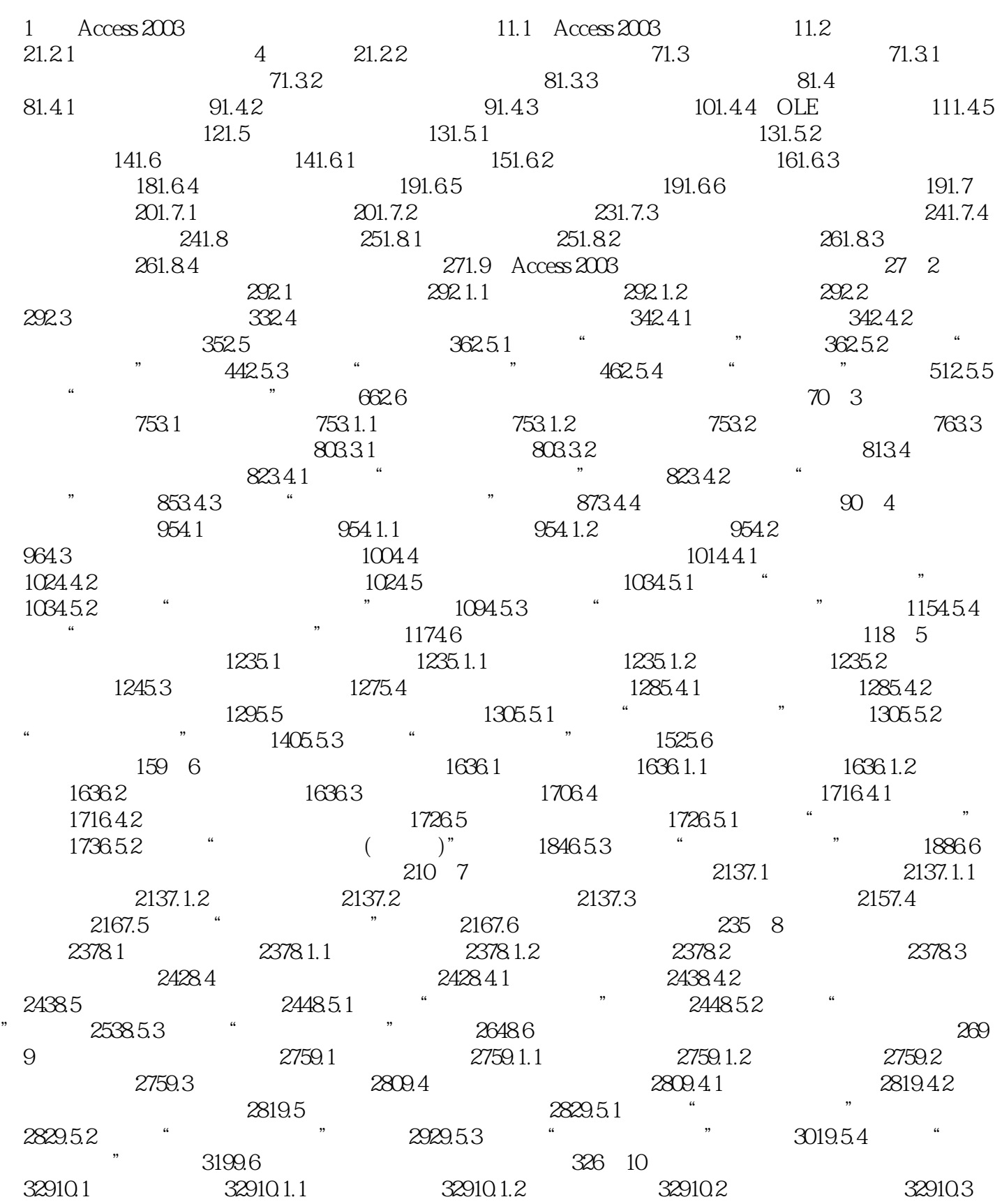

, tushu007.com

 $<<$ Access 2003

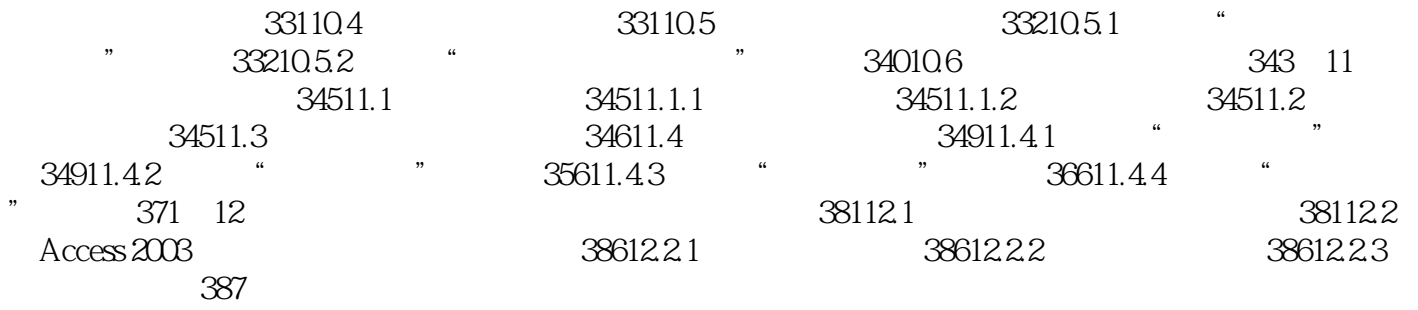

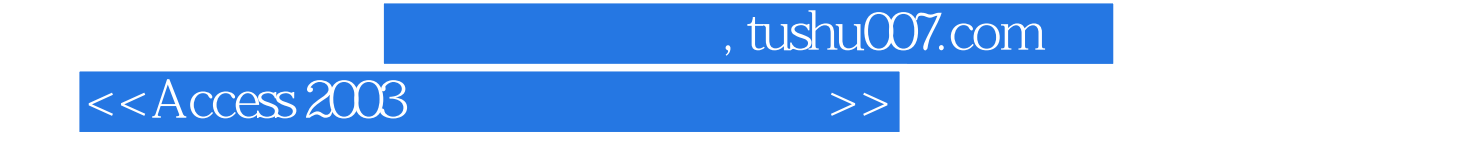

本站所提供下载的PDF图书仅提供预览和简介,请支持正版图书。

更多资源请访问:http://www.tushu007.com